## **Developing a New Application**

## **Exercise Objectives**

In this exercise you will identify host screens and map host fields using ApplinX Administrator. The entities you will define in this exercise are part of the Insurance Demo application, and will serve as the basis for the other entities that will be created later in the training (Navigation Paths, Host Services and Procedures).

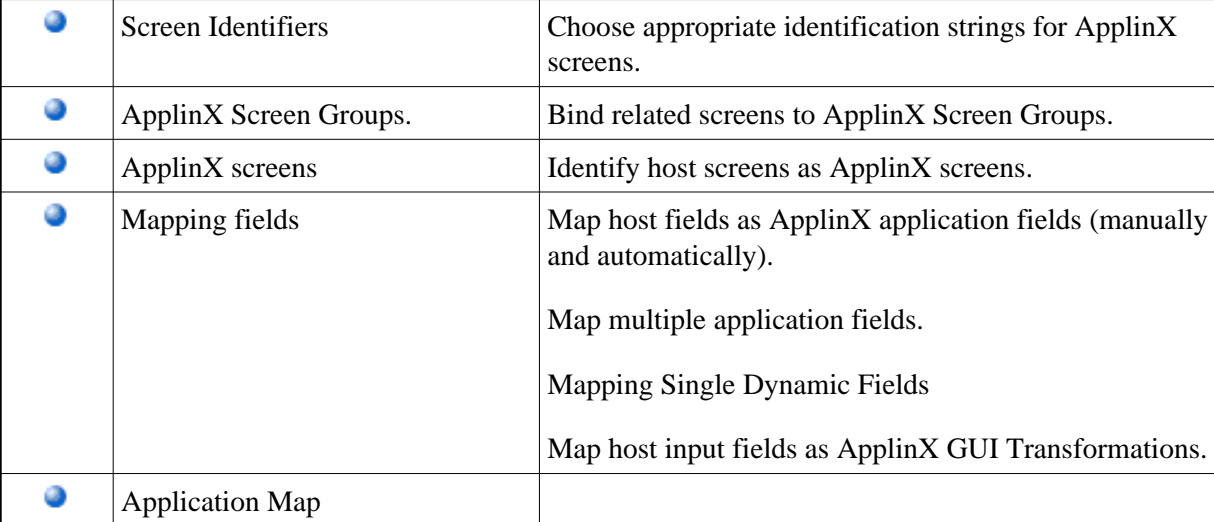

At the end of the exercise you will know how to:

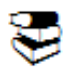

Recommended reading in ApplinX documentation:

- Designing and Developing an Application>ApplinX Entities>Fields, Screens and Screen Groups.
- Reference Guide>ApplinX Entities>Screens, Fields and Mappings.

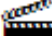

Accompanying movies:

- Identifying a Screen
- Mapping Fields and Mapping Multiple Fields
- Mapping Single Dynamic Mappings